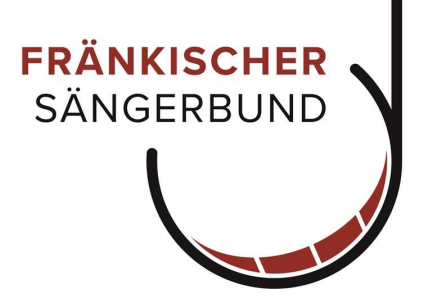

# OVERSO 5

Verwaltungssoftware für Chorvereine

#### - Einführung

Version Stand 5.08 30.01.2023

# Beispiele von Funktionen und Rollen

#### Begriffserklärung

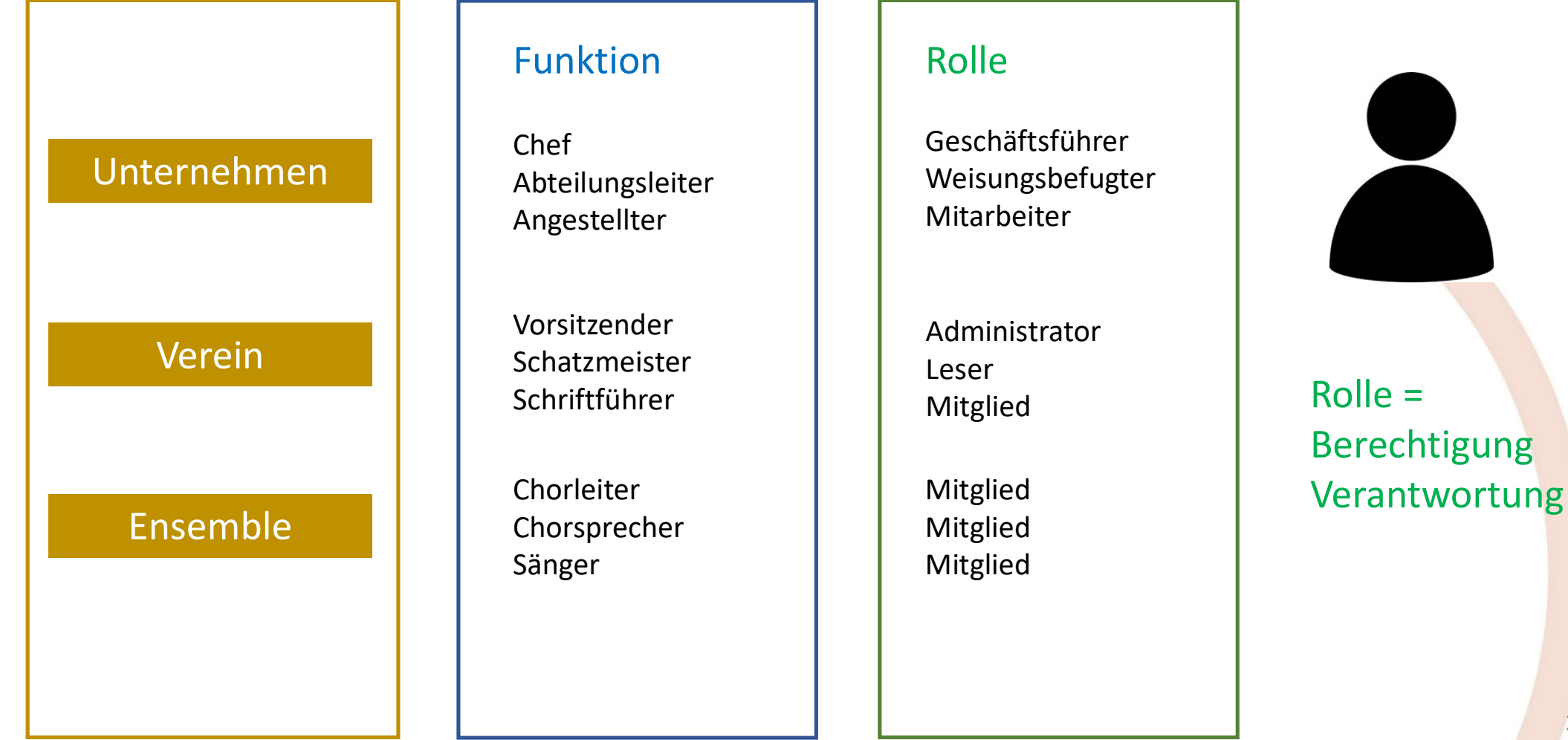

**FSB** 

#### OVERSO 5 Verband - Verein - Ensemble

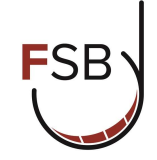

Mitglied Vorsitzende V-Admin. Schatzmeister V-Leser

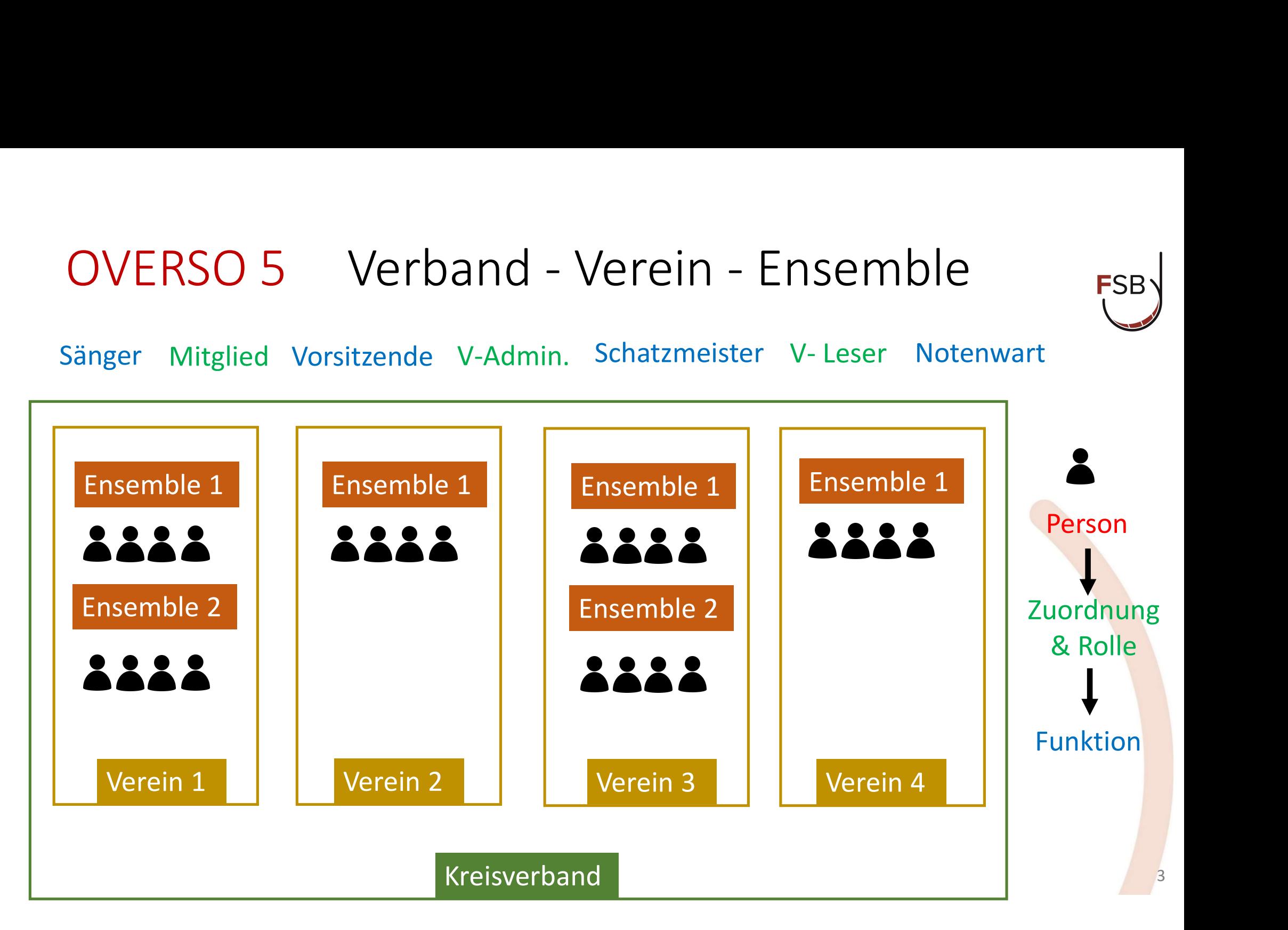

### OVERSO 5 Funktionen und Rollen

#### Funktion Rolle

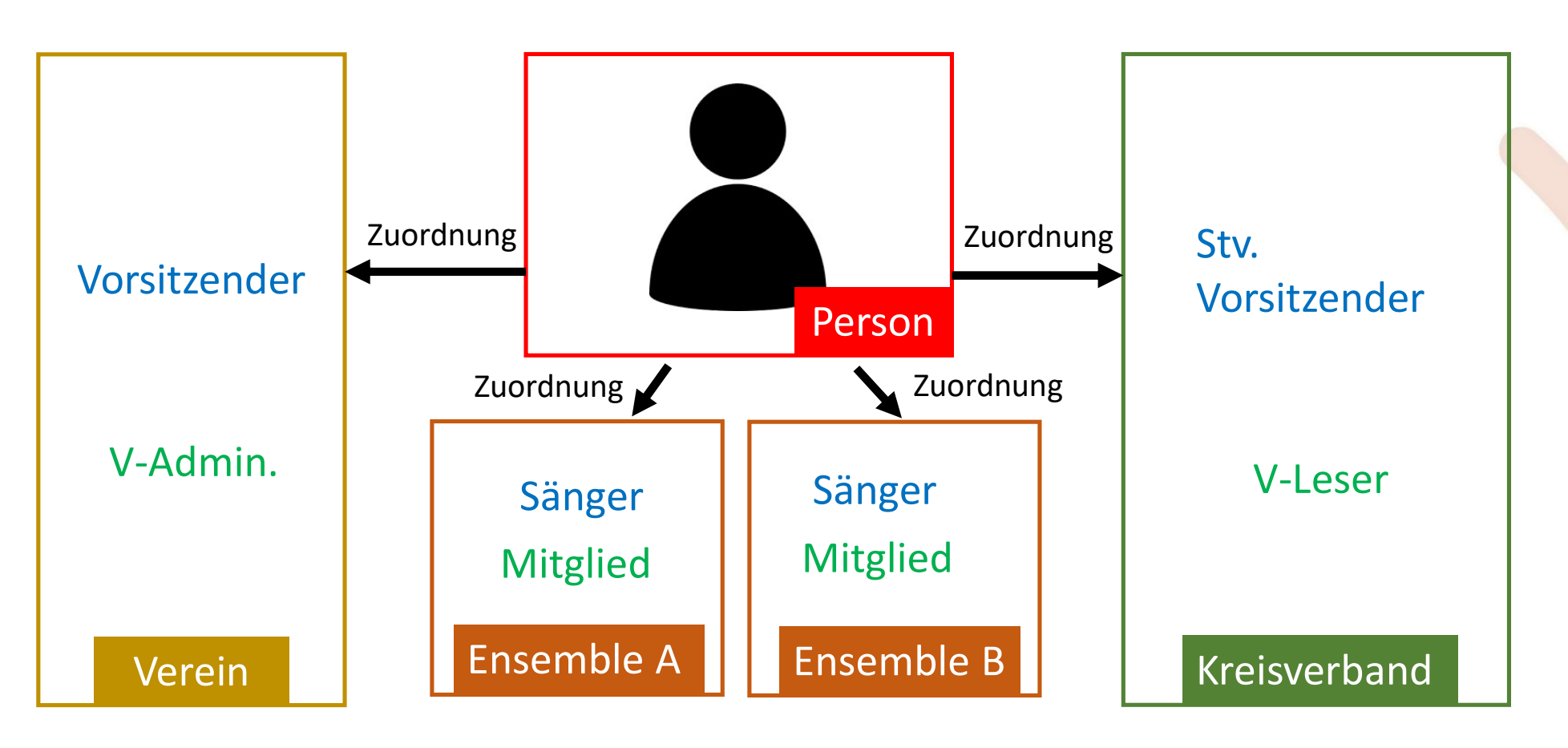

**FSB** 

## OVERSO 5 Funktionen und Rollen

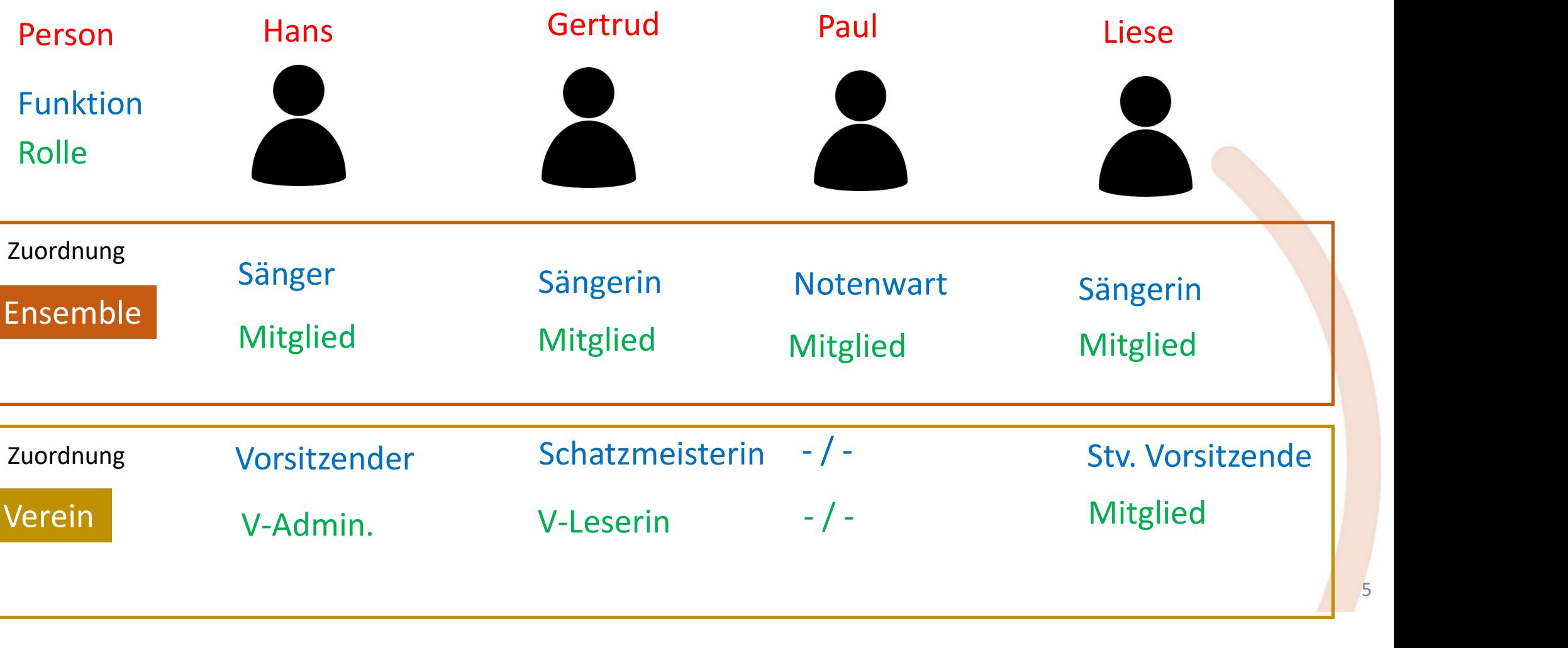

**FSB** 

5

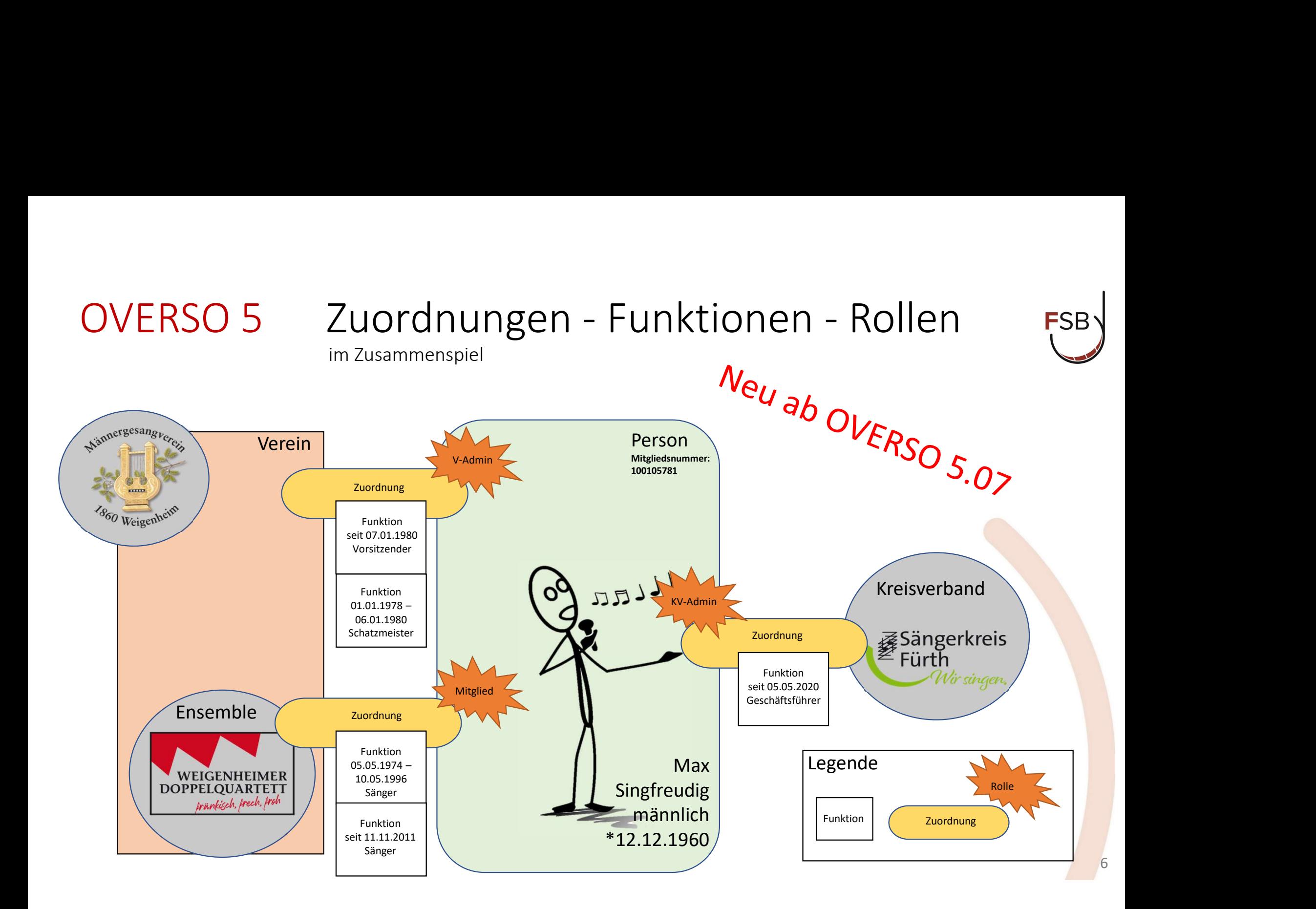

### OVERSO 5 Funktionen und Rollen

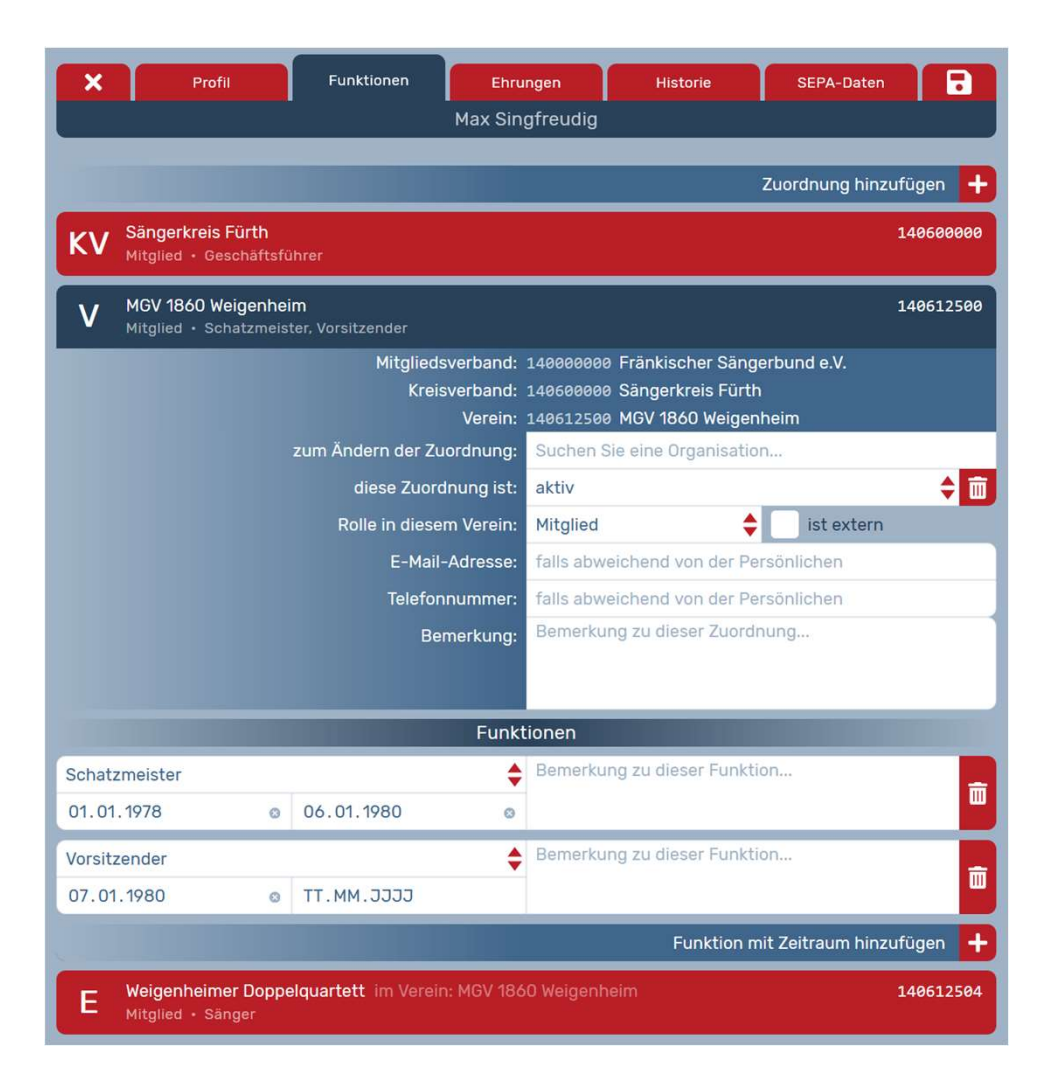

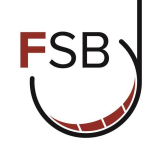

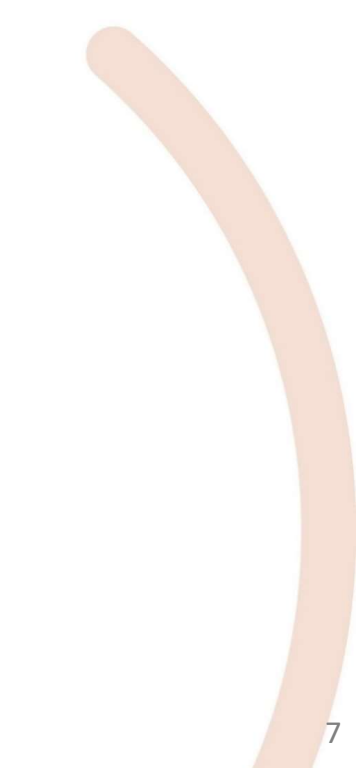

## OVERSO 5 Navigation

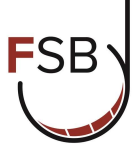

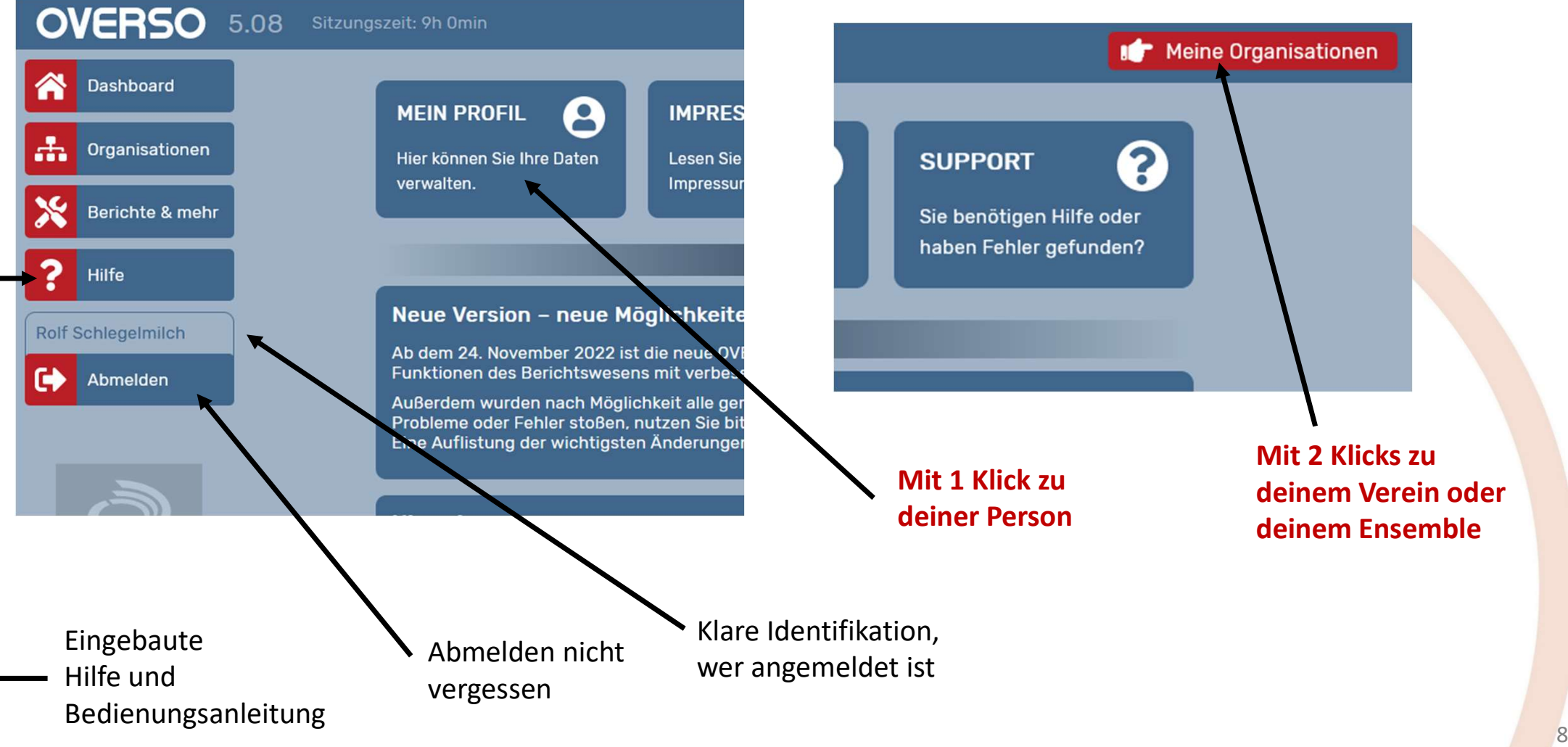

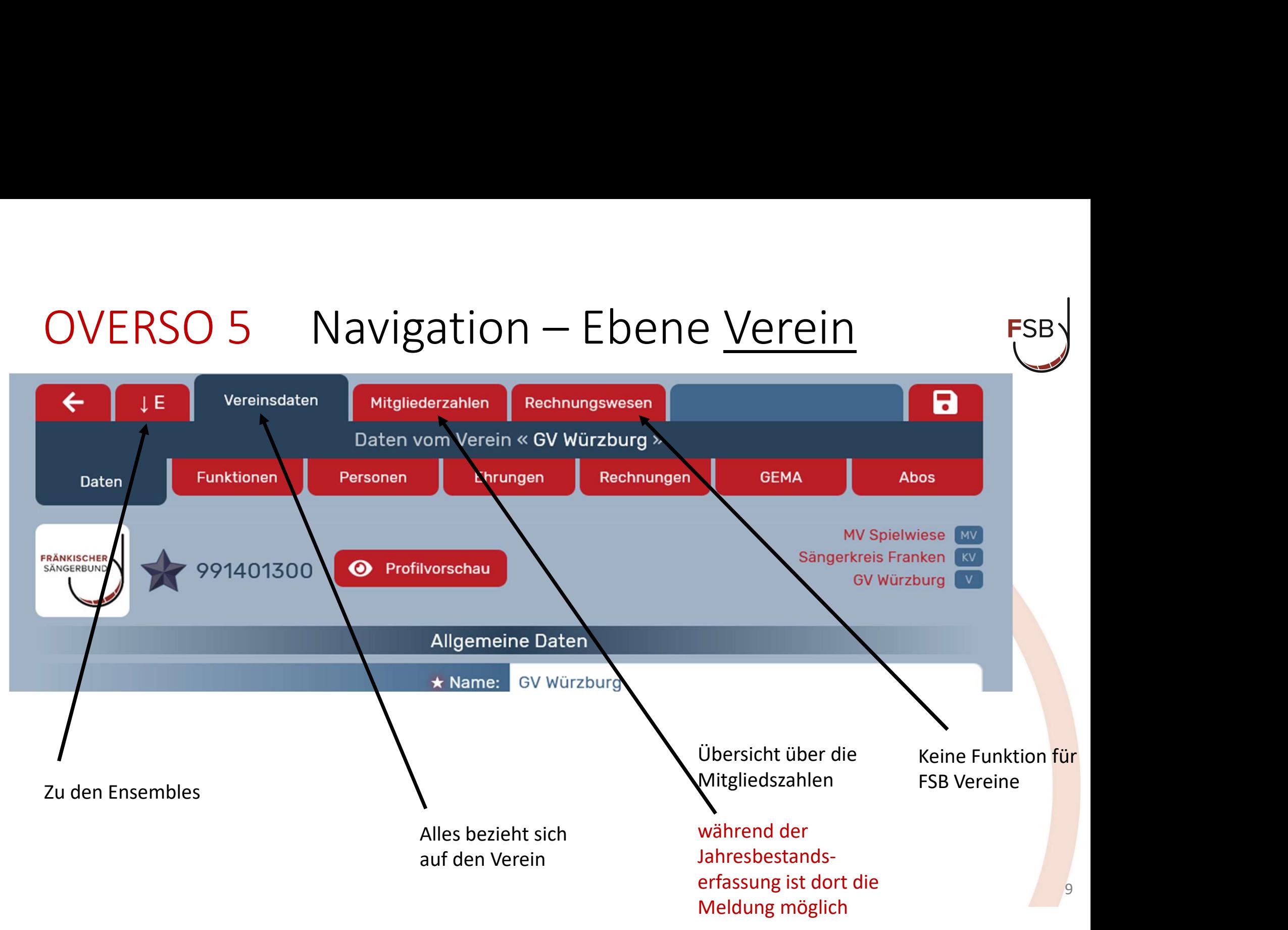

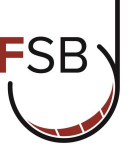

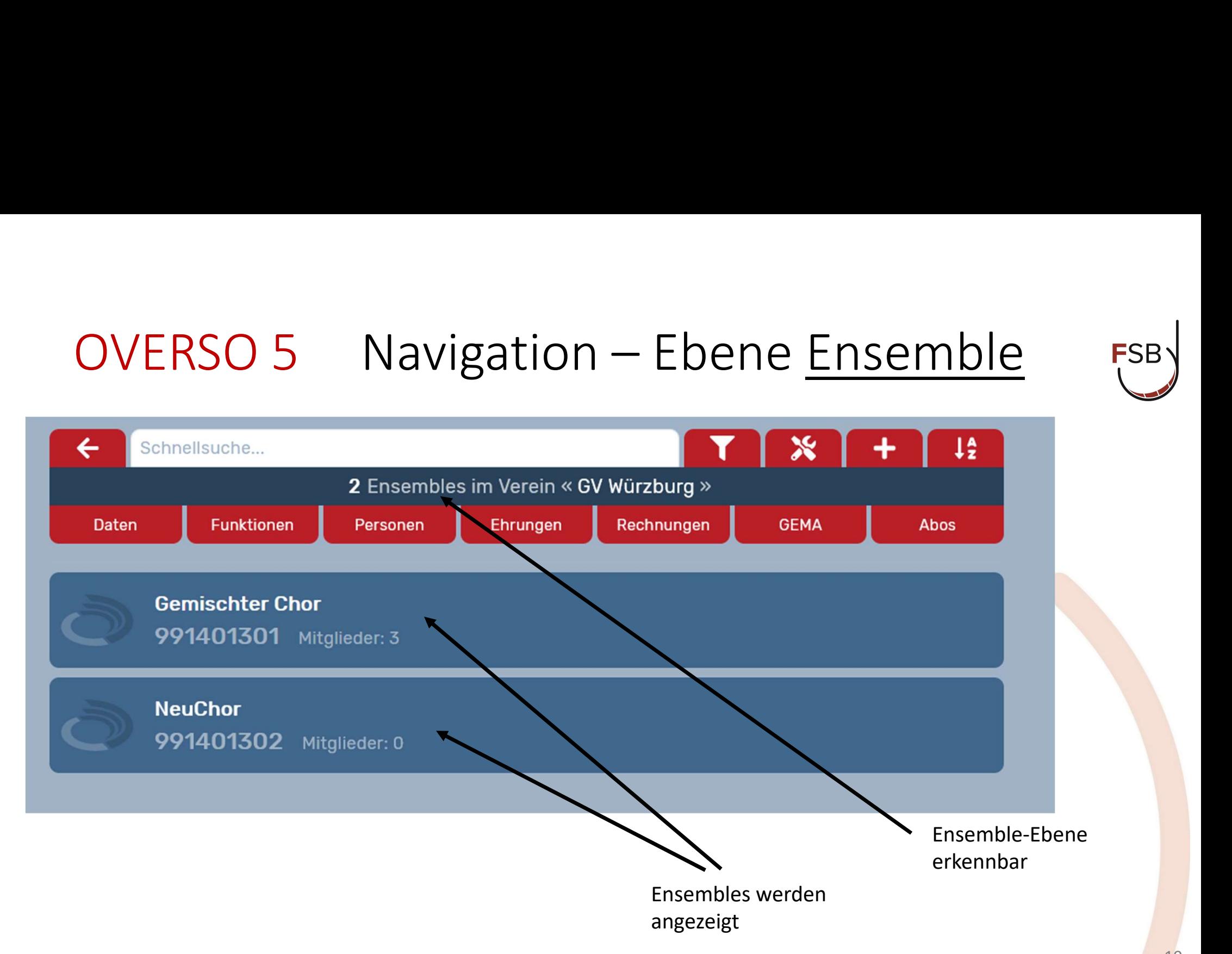

# OVERSO 5 Navigation – Reiter F

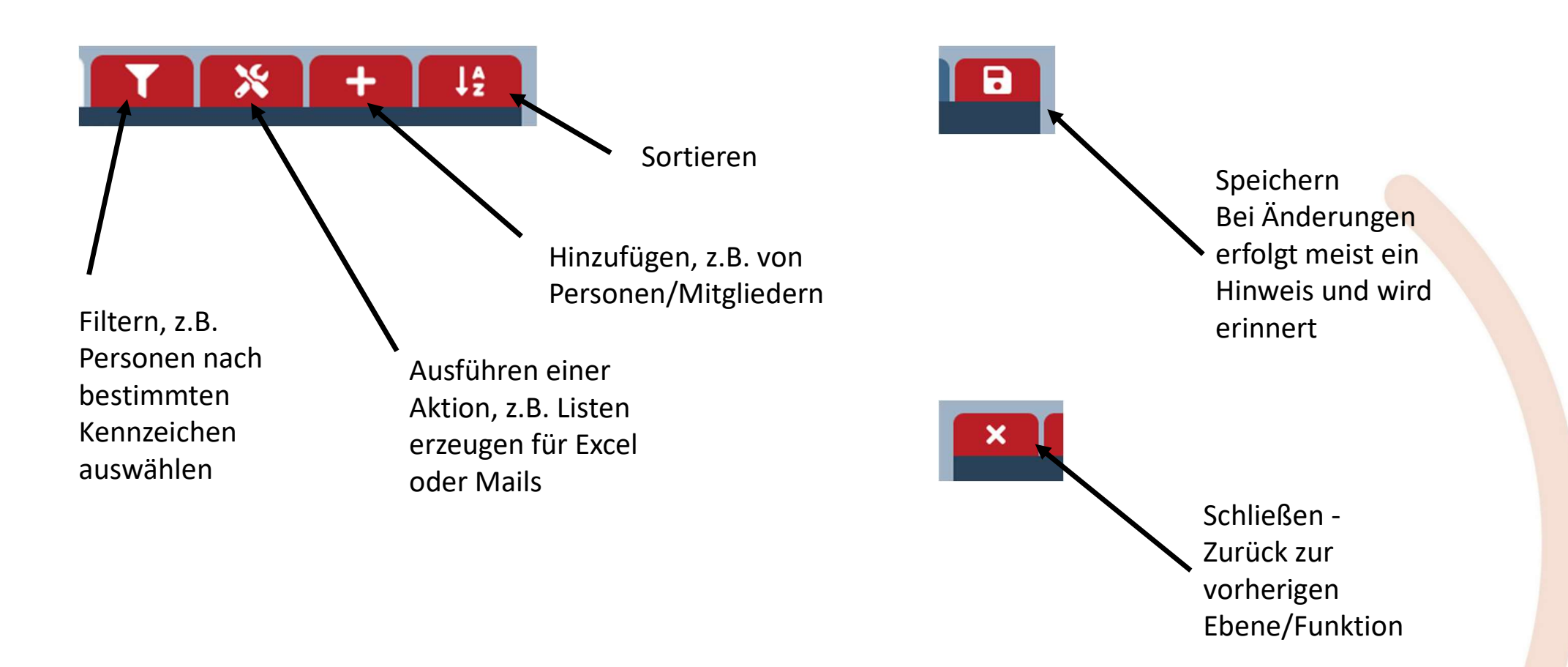

### OVERSO 5 Jahresbestandserfassung

Stichtag 06.01.2023 - Meldungsstand: unbestätigt <br>
v Zahlen für Jahresbestandserfassung bestätigen

Hiermit können Sie die angefragten Mitgliederzahlen für die Jahresbestandserfassung Ihres Verbandes bestätigen. Bis zum Stichtag können Sie Ihre Zahlen durch ein erneutes Bestätigen auch aktualisieren. Links steht der Stand Ihrer letzten Bestätigung für diesen Stichtag.

Nach Klick auf "Zahlen für die Jahresbestandserfassung bestätigen" kommt ein Hinweis, dass die Meldung übernommen wurde. Bis zum Stichtag kann die Erfassung erneut erfolgen und somit nötigenfalls korrigiert werden.

#### OVERSO 5 Person hinzufügen

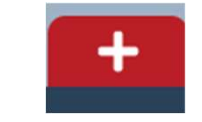

**FSB** 

Schaubild Personen zu meiner Organisation hinzufügen

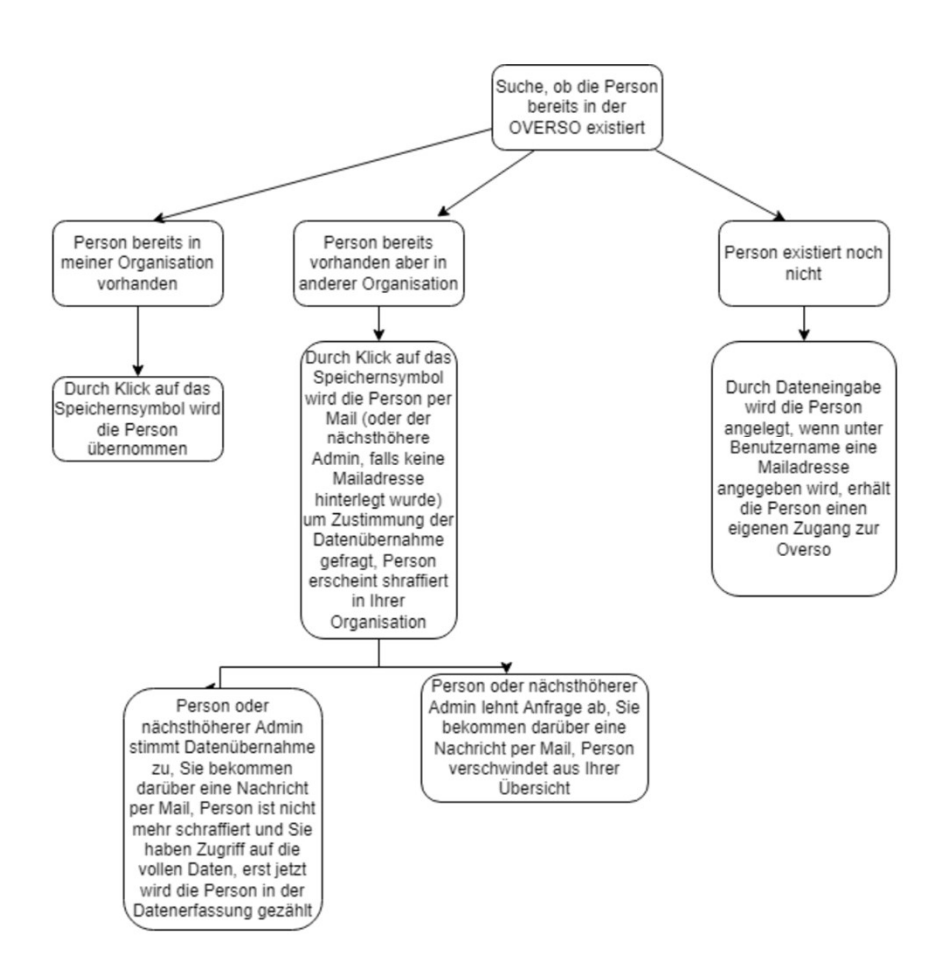

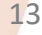